## **ИАС «Аверс: Система независимой оценки качества образовательной деятельности»**

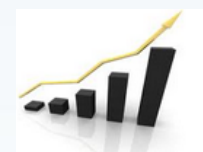

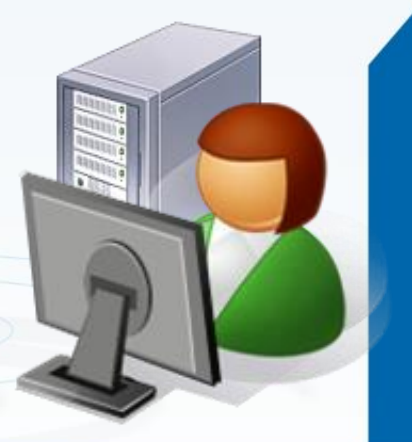

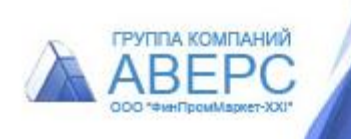

#### **НАЗНАЧЕНИЕ СИСТЕМЫ**

Система является **готовым программным решением для проведения независимой оценки качества образовательной деятельности** организаций, осуществляющих образовательную деятельность.

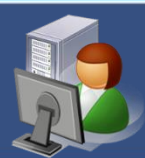

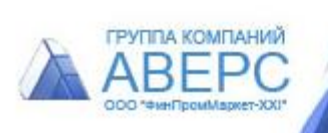

#### **СИСТЕМА ПОЗВОЛЯЕТ**

Проводить **on-line анкетирование** респондентов (Анкета 2\*);

 Собирать **данные по показателям НОКОД** организациямиоператорами (Анкета 1\*);

**Анализировать** результаты анкетирования;

Формировать **итоговые сводные отчеты и графики**.

\* Приложения 1 и 2 Методических рекомендаций по расчету показателей независимой оценки качества образовательной деятельности организаций, осуществляющих образовательную деятельность от 15.09.16 № АП-87/02вн

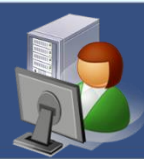

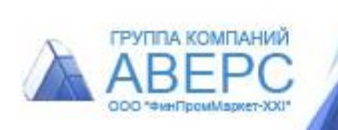

### **I этап** Подготовка системы

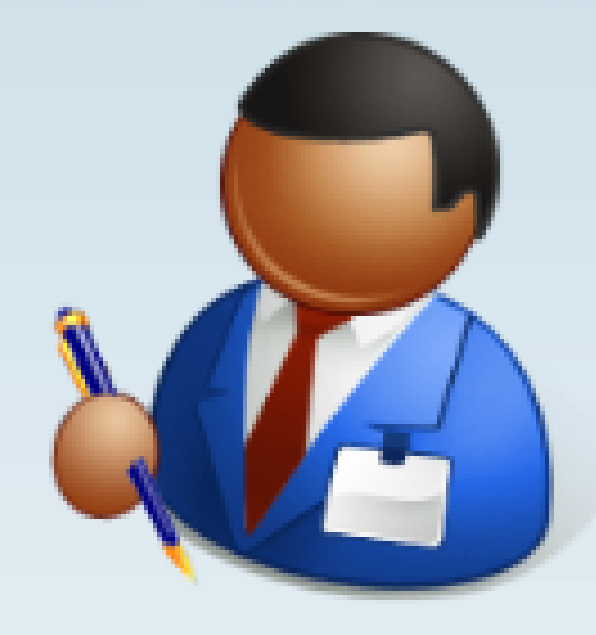

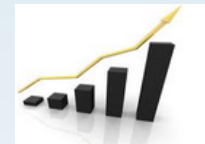

Система независимой оценки качества образовательной деятельности

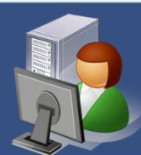

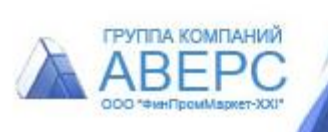

### региона/муниципалитета

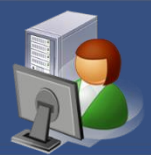

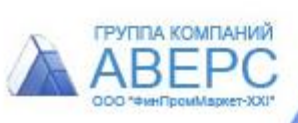

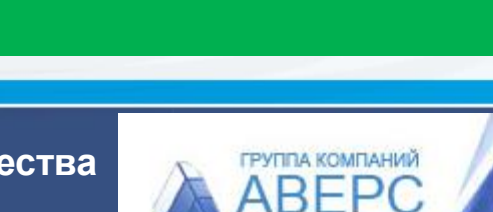

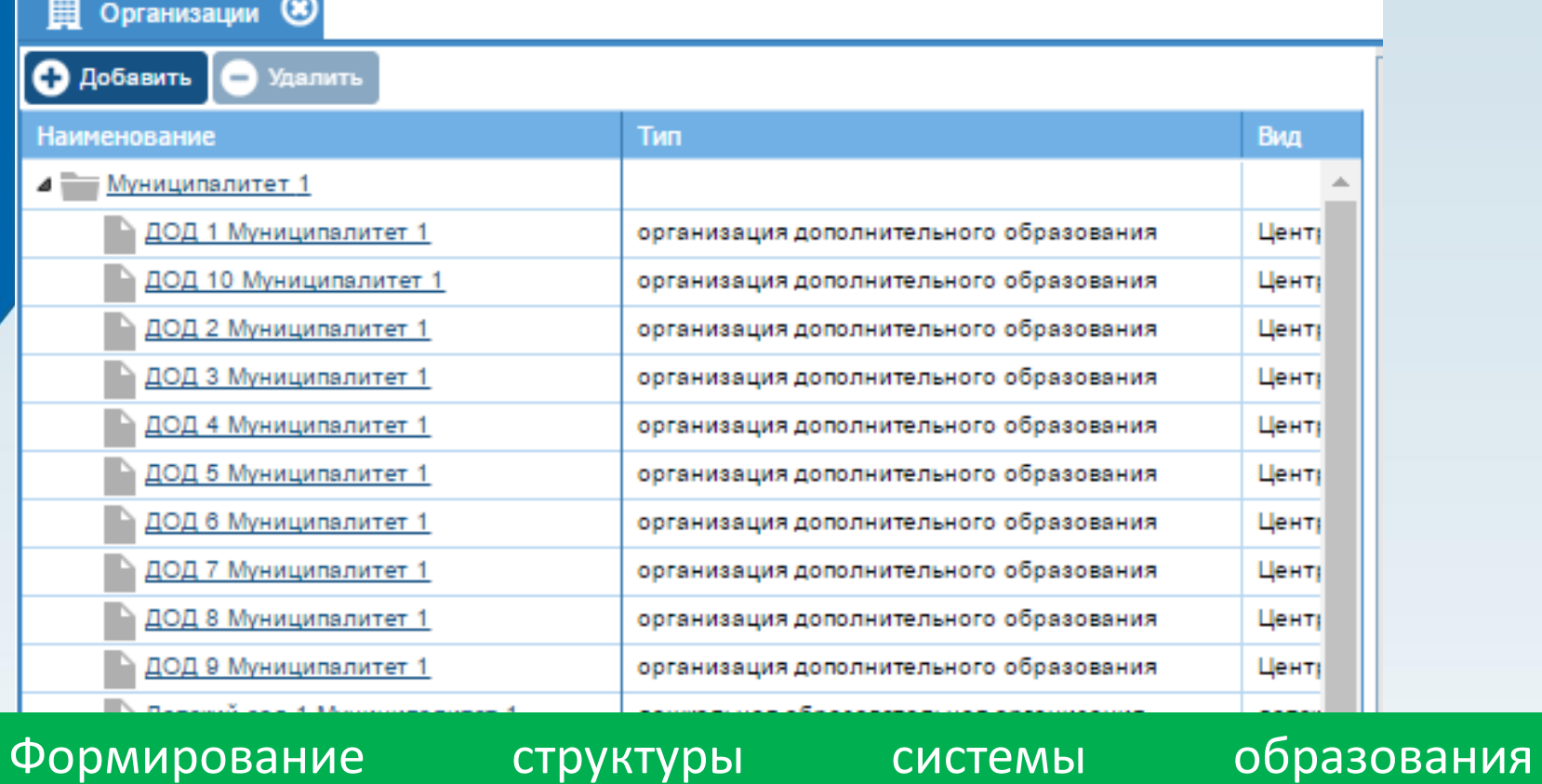

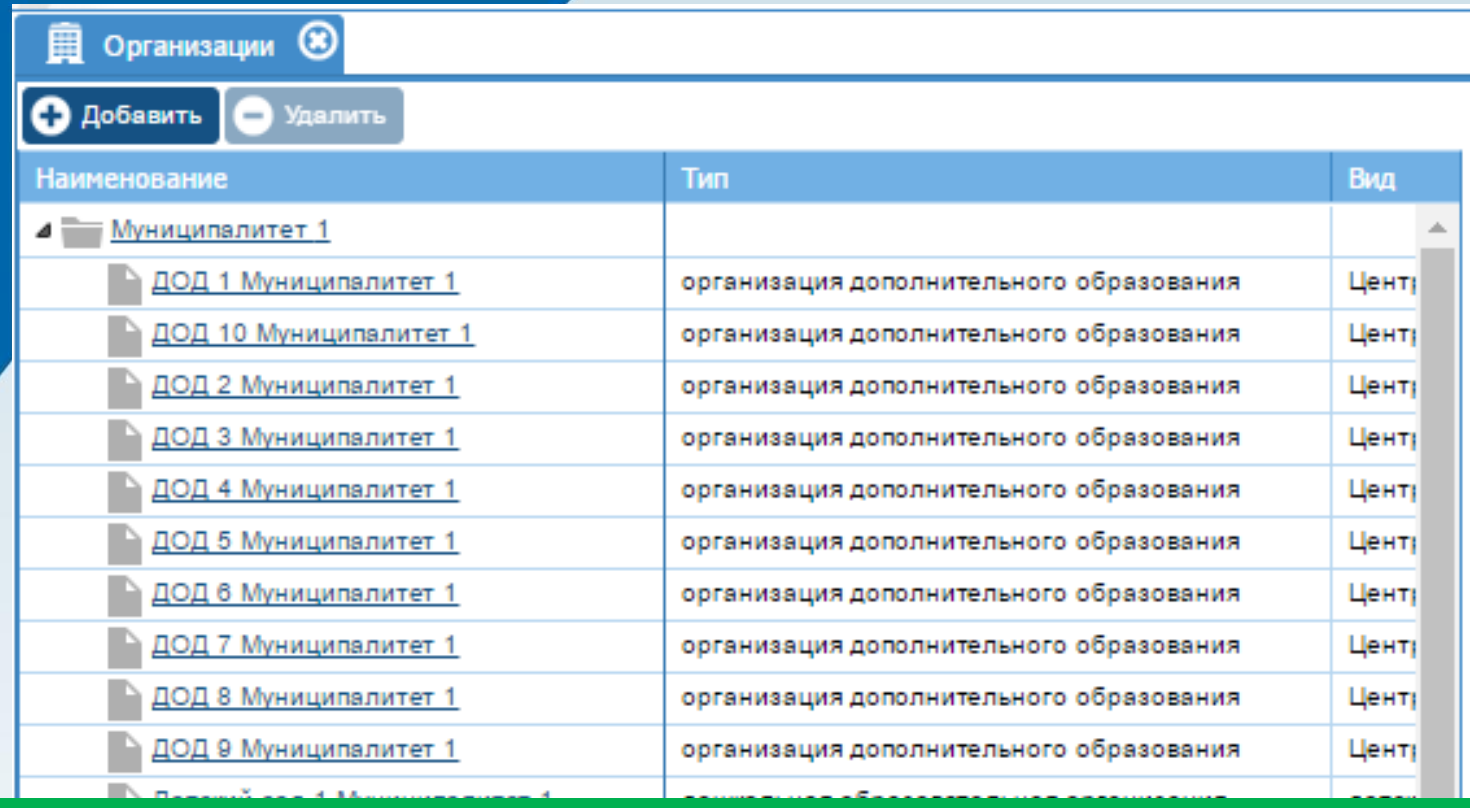

#### Выбор организаций для участия в НОКОД

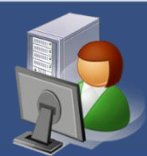

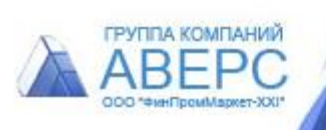

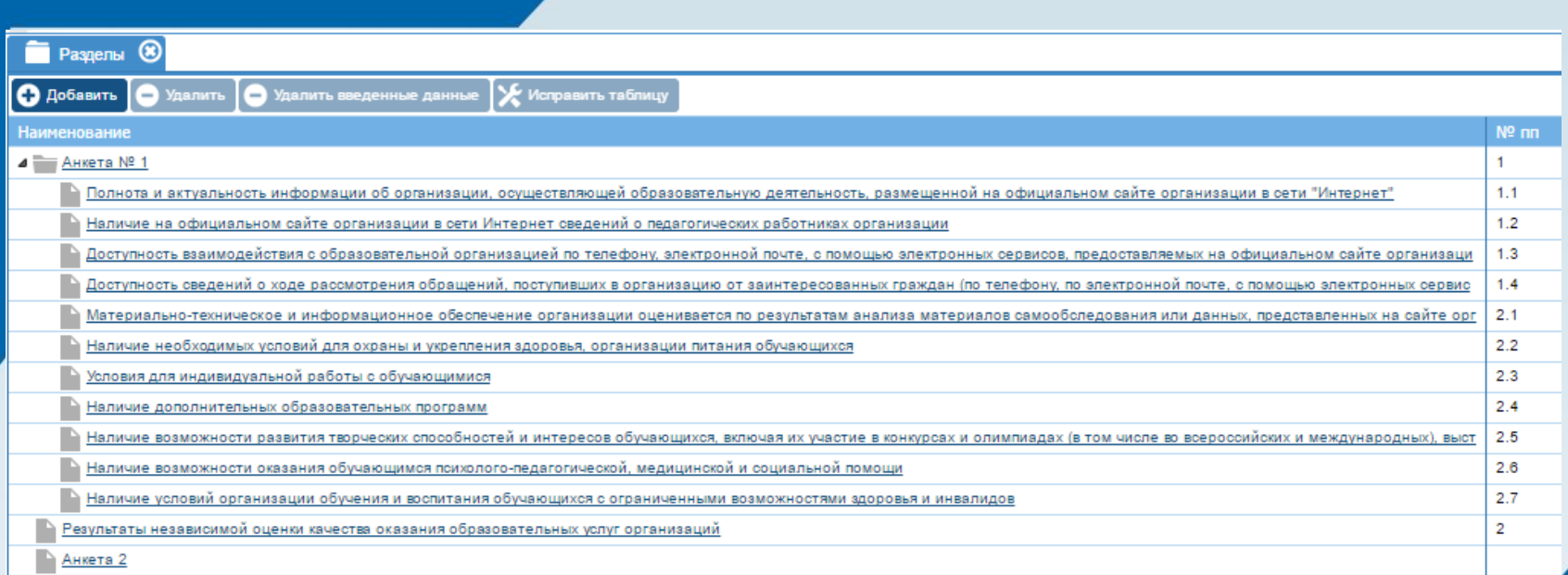

#### Добавление в систему нужных разделов:

- Анкета 1
- Анкета 2
- Результаты независимой оценки оказания качества оказания образовательных услуг организаций

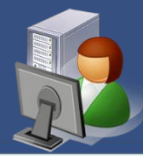

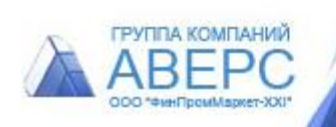

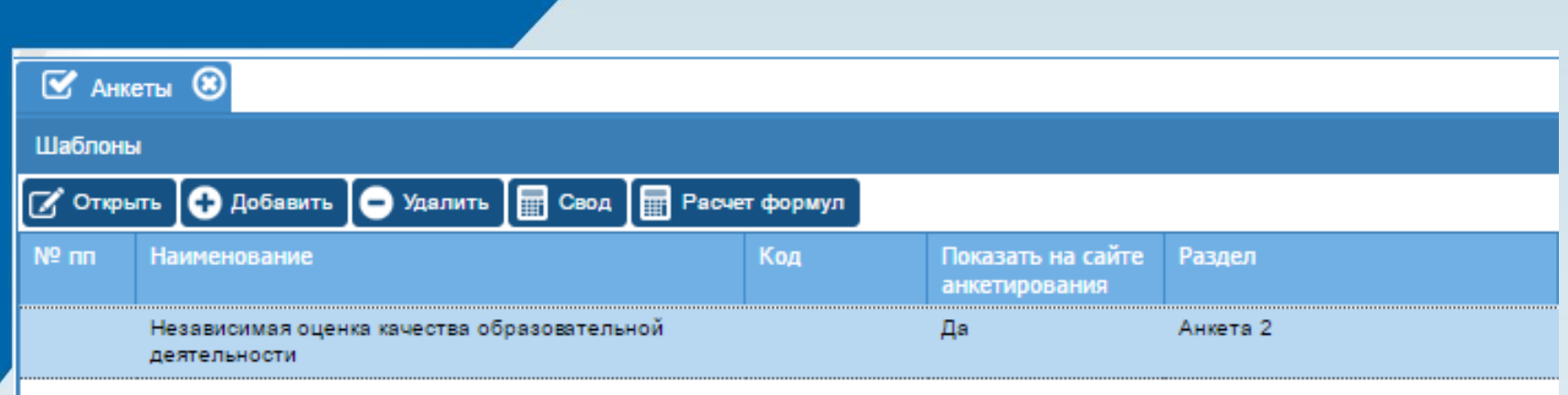

Настройка сайта анкетирования – отдельная платформа, интегрирована в ИАС «Аверс: Система НОКОД» на уровне webсервиса.

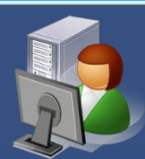

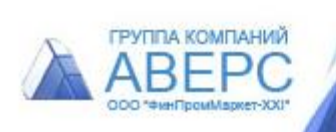

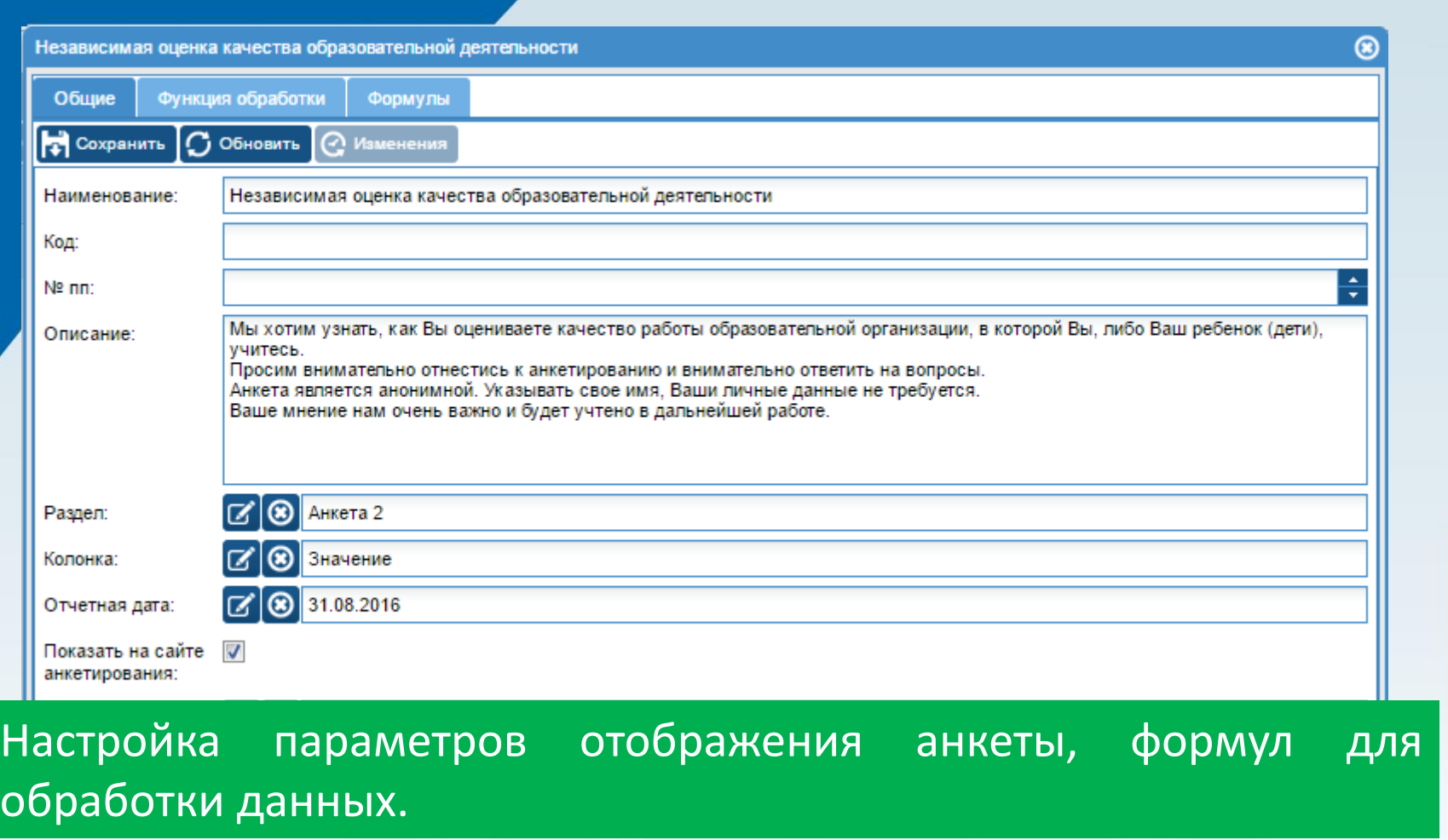

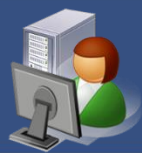

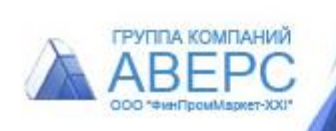

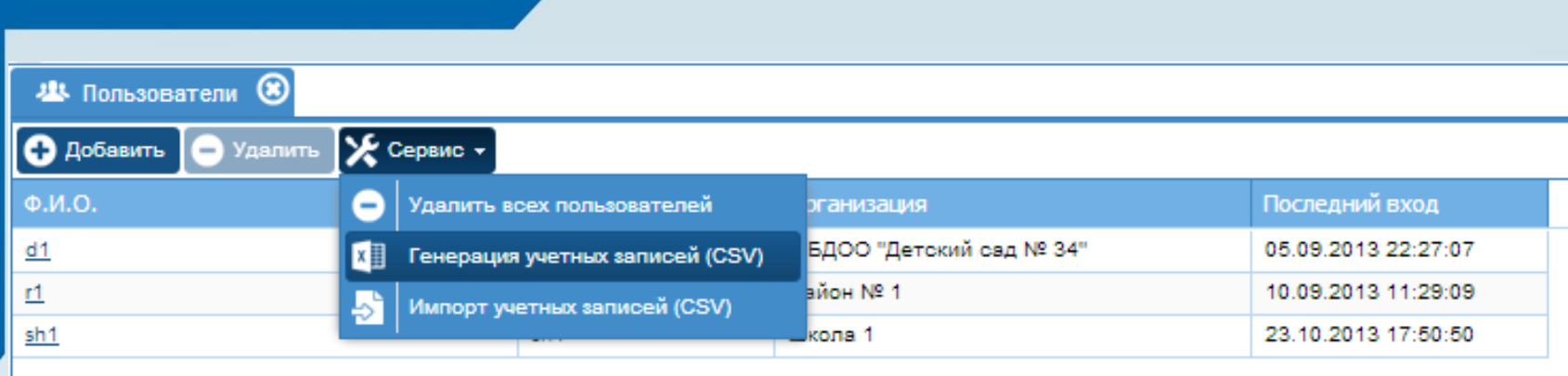

Автоматическая генерация учетных записей пользователей. Импорт учетных записей в программу. Просмотр пользователей, находящихся в базе on-line.

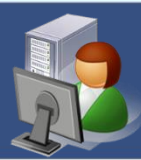

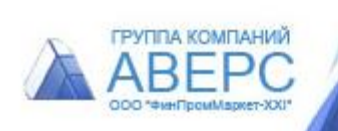

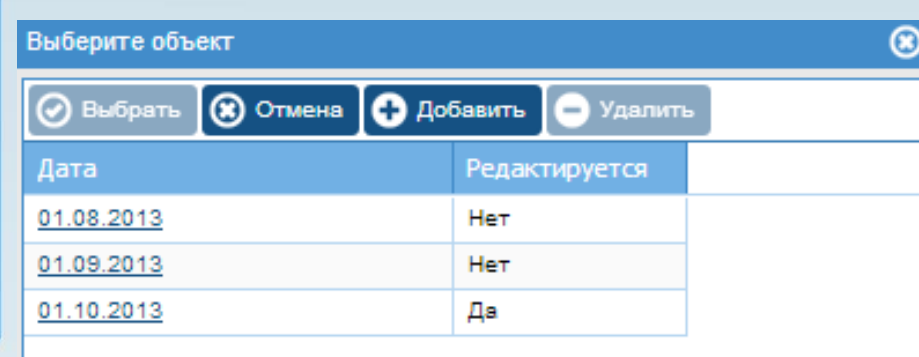

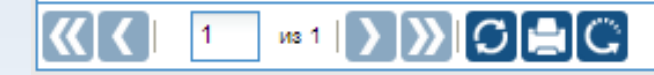

#### Выбор отчетной даты

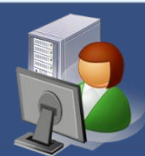

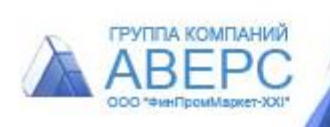

### **II этап** Обследование организаций и внесение информации в Анкету 1 организацией оператором

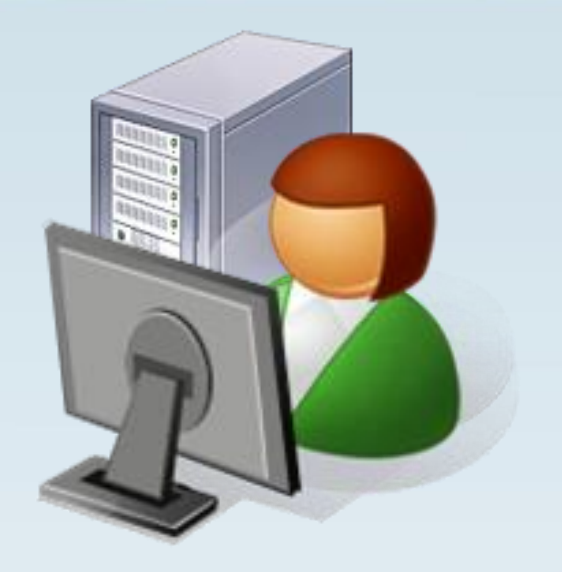

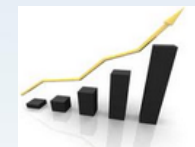

Система независимой оценки качества образовательной деятельности

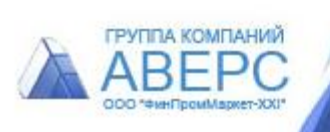

F<sup>eytita komitahiwa</sup><br>ABEPC

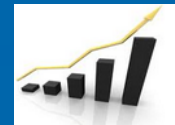

Система независимой оценки качества образовательной деятельности

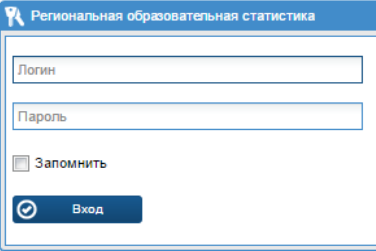

Чтобы начать работу нужен **web-браузер и доступ в интернет.** Вход в систему осуществляется по индивидуальному логину и паролю. Для работы с системой **не требуется специальное обучение**, интерфейс программы интуитивно понятен. Система похожа на обычный сайт.

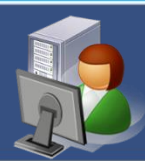

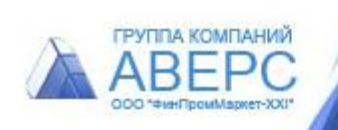

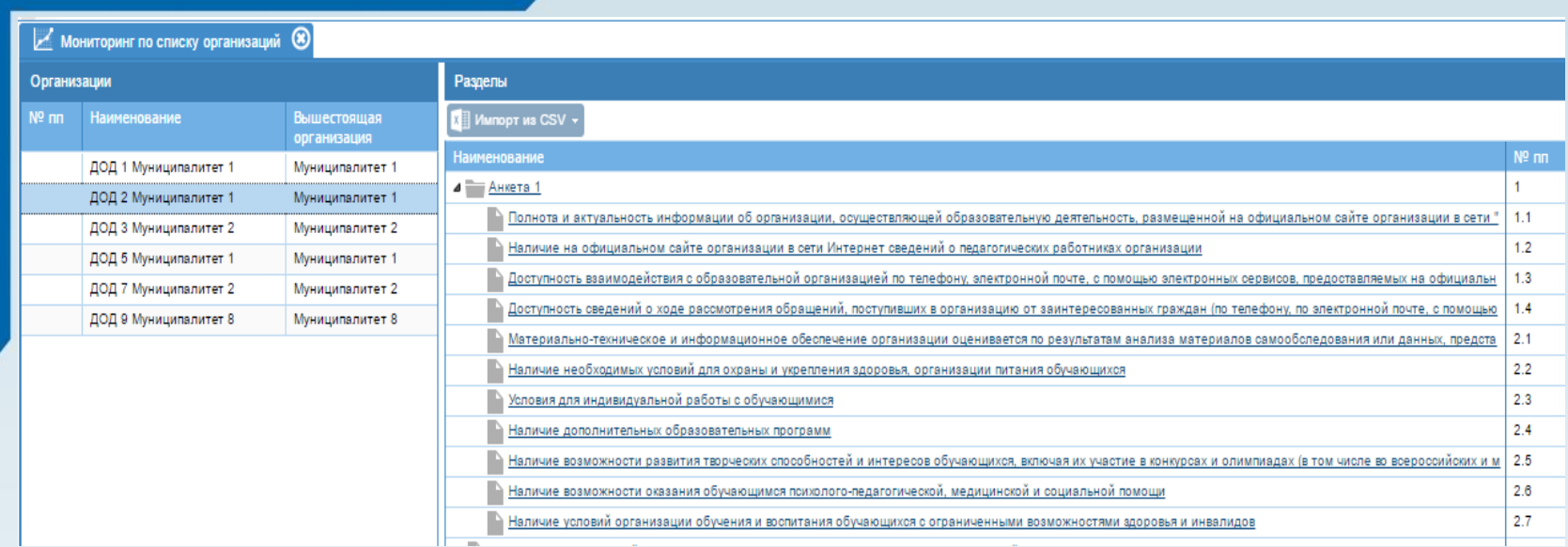

Каждый оператор имеет доступ к выбранной для него группе организаций для заполнения Анкеты 1 на основании анализа официального сайта и других официальных источников обследуемой организации

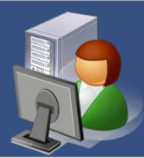

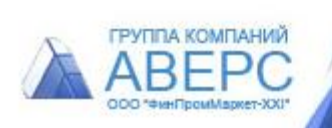

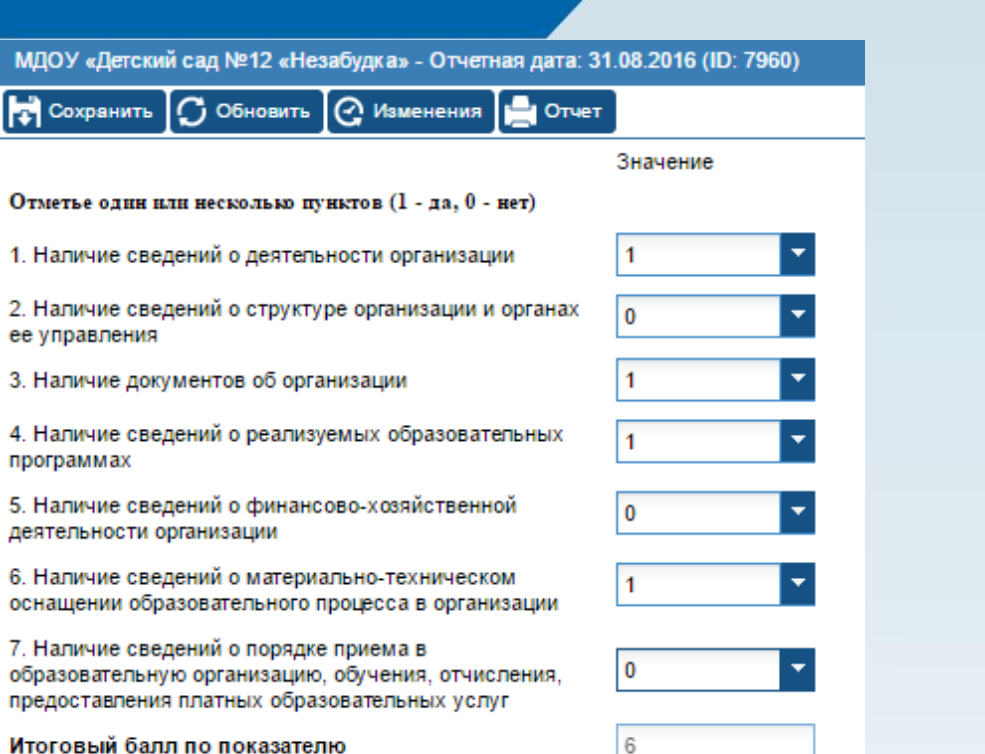

В разделах 1.1. – 2.7. Анкеты 1 оператор выбирает ответ да/нет (1/0) для каждого показателя. Система автоматически рассчитает итоговый балл по показателю с учетом его веса.

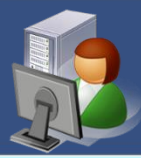

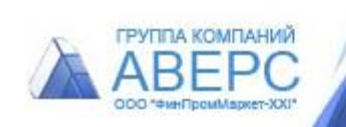

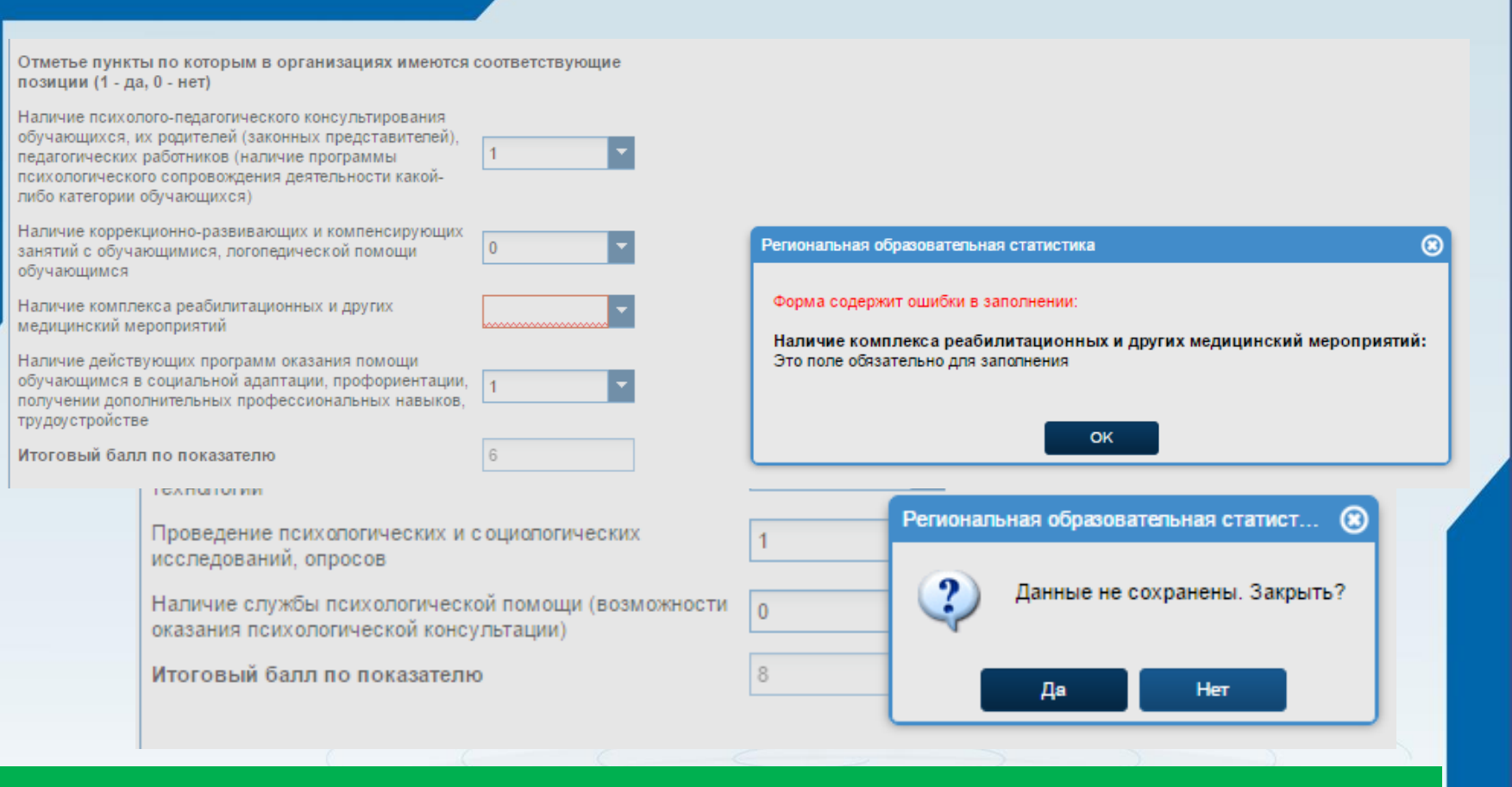

#### Подсказки при заполнении данных

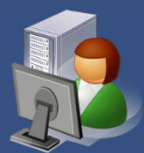

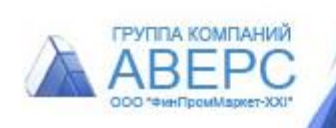

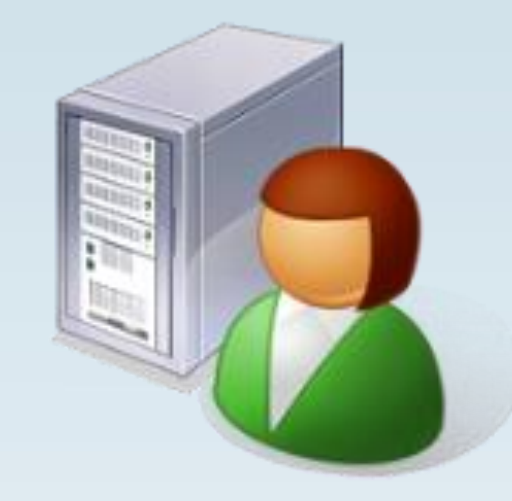

# **III этап Анкетирование** респондентов

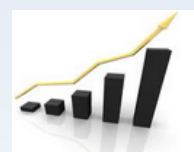

Система независимой оценки качества образовательной деятельности

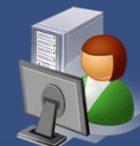

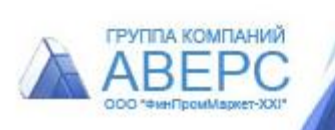

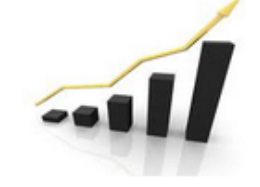

Система независимой оценки качества образовательной деятельности автоматизированная информационная система версия 4.0

#### Анкеты

Независимая оценка качества образовательной деятельности

2016 © ООО ЦИТ "Аверс"

Каждый респондент получает ссылку на on-line анкетирование Либо ссылка расположена на сайте региона/муниципалитета

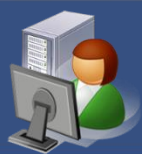

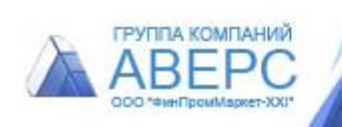

![](_page_18_Picture_39.jpeg)

![](_page_18_Picture_2.jpeg)

![](_page_18_Picture_4.jpeg)

![](_page_19_Picture_1.jpeg)

#### Анкету можно заполнить с планшета или мобильного телефона

![](_page_19_Picture_3.jpeg)

![](_page_19_Picture_5.jpeg)

![](_page_20_Picture_54.jpeg)

![](_page_20_Picture_4.jpeg)

![](_page_21_Picture_54.jpeg)

Респондент отвечает на вопросы, выбирая из предложенных вариантов, и отправляет заполненную анкету. Данные записываются для выбранной образовательной организации.

![](_page_21_Picture_3.jpeg)

![](_page_21_Picture_5.jpeg)

# **IV этап**Обработка результатов

![](_page_22_Picture_1.jpeg)

![](_page_22_Picture_2.jpeg)

Система независимой оценки качества образовательной деятельности

![](_page_22_Picture_4.jpeg)

![](_page_22_Picture_6.jpeg)

#### Обработка результатов

![](_page_23_Picture_60.jpeg)

![](_page_23_Picture_2.jpeg)

![](_page_23_Picture_4.jpeg)

![](_page_24_Picture_38.jpeg)

В режиме реального времени в системе отображаются поступившие анкеты респондентов

![](_page_24_Picture_2.jpeg)

 $\overline{N}$  AHKeThi  $\overline{R}$ 

![](_page_24_Picture_4.jpeg)

![](_page_25_Picture_17.jpeg)

#### Просмотр данных анкет без возможности редактирования/удаления данных

![](_page_25_Picture_2.jpeg)

![](_page_25_Picture_4.jpeg)

![](_page_26_Picture_20.jpeg)

#### Автоматическая обработка итогов анкетирования

![](_page_26_Picture_2.jpeg)

![](_page_26_Picture_4.jpeg)

#### Обработка результатов

![](_page_27_Picture_48.jpeg)

![](_page_27_Picture_2.jpeg)

![](_page_27_Picture_4.jpeg)

![](_page_28_Picture_53.jpeg)

Автоматический расчет итогов независимой оценки качества образовательной деятельности организаций на основе данных Анкеты 1 и Анкеты 2. Расчет ключевых показателей

![](_page_28_Picture_2.jpeg)

![](_page_28_Picture_4.jpeg)

#### Обработка результатов

![](_page_29_Picture_79.jpeg)

Итоговая ведомость для каждой организации с детализацией по показателям.

Интегральный показатель оценки качества предоставляемых услуг.

Интегральное значение по каждому критерию.

Индекс качества по каждому критерию.

![](_page_29_Picture_6.jpeg)

![](_page_29_Picture_8.jpeg)

## **V этап** Анализ результатов **НОКОД**

![](_page_30_Picture_1.jpeg)

![](_page_30_Picture_2.jpeg)

Система независимой оценки качества образовательной деятельности

![](_page_30_Picture_4.jpeg)

![](_page_30_Picture_6.jpeg)

![](_page_31_Picture_27.jpeg)

#### Настроенные табличные отчеты. Конструктор отчетов.

Все отчеты можно просмотреть в системе или сохранить в формате \*.xml

![](_page_31_Picture_4.jpeg)

![](_page_31_Picture_6.jpeg)

![](_page_32_Picture_34.jpeg)

Количественные результаты независимой оценки качества оказания образовательных услуг организаций

![](_page_32_Picture_3.jpeg)

![](_page_32_Picture_5.jpeg)

![](_page_33_Picture_22.jpeg)

Количество баллов по критерию «Открытость и доступность информации об образовательной деятельности организаций» в разрезе показателей

![](_page_33_Picture_3.jpeg)

![](_page_33_Picture_5.jpeg)

![](_page_34_Picture_33.jpeg)

#### Настроенные графики. Конструктор формирования графиков.

#### Все графики можно сохранить в формате \*.xml

2.7

Рейтингование по показателю «Наличие условий организации обучения и воспитания обучающихся с ограниченными возможностями здоровья и инвалидов»

![](_page_34_Picture_6.jpeg)

![](_page_34_Picture_8.jpeg)

![](_page_35_Figure_1.jpeg)

Рейтингирование организаций по критерию «Открытость и доступность информации об образовательной деятельности организаций» с группировкой по типу организаций

![](_page_35_Picture_3.jpeg)

![](_page_35_Picture_5.jpeg)

![](_page_36_Figure_1.jpeg)

Рейтингирование организаций по критерию «Условия для индивидуальной работы с обучающимися» группа – дошкольные организации

![](_page_36_Picture_3.jpeg)

![](_page_36_Picture_5.jpeg)

![](_page_37_Picture_19.jpeg)

Система автоматически формируете Экспертное заключение на каждую организацию на основе результатов НОКОД

![](_page_37_Picture_3.jpeg)

![](_page_37_Picture_5.jpeg)

![](_page_38_Picture_103.jpeg)

Выводы

1.1. Основные сведения об образовательной организации на официальном сайте в целом

1.2. Информация о педагогических работниках, представленная на официальном сайте образовательной организации, актуальна и соответствует требованиям к сайтам образовательных организаций.

1.3. Взаимодействие с образовательной организацией реализуется только по контактным данным, указанью на сайте.

1.4. Нет информации о возможности отслеживания хода рассмотрения обращений. 2.1. Материально-техническое и информационное обеспечение организации не соответствует современным требованиям к обеспечению образовательного процесса. 2.2. В образовательной организации в полной мере реализованы условия для охраны и укрепления здоровья обучающихся.

2.3. В организации условия для получения образования в рамках сетевой формы (интернет) реализации образовательных программ созданы частично, с использованием электронных средств обучения, без доступа в интернет.

2.4. Реализуется 2 дополнительных образовательных программы.

2.5. Предоставлены условия для участия обучающихся в спортивных мероприятиях и

частично в образовательных (олимпиады, выставки, смотры).

2.6. Имеется возможность качественно оказывать как минимум два вида помощи (психолого-педагогической, медицинской или социальной).

2.7. В образовательной организации не предусмотрены возможности и условия для

обучения и воспитания обучающихся с OB3.

#### Рекомендации по повышению качества образовательной деятельности:

1.1. Следует внести поправки на сайте образовательной организации, дополнив его информацией:

1.1.1. Актуализировать информацию о деятельности организации на официальном сайте образовательной организации.

1.1.4. Разместить на официальном сайте образовательной организации информацию о

реализуемых образовательных программах.

1.1.6. Заполнить подраздел "Материально-техническое оснащение", указав актуальную информацию

1.2.6. Добавить актуальные сведения ФИО, должности педагогических работников

#### Экспертное заключение содержит и выводы и рекомендации на основе данных Анкеты 1

![](_page_38_Picture_22.jpeg)

![](_page_38_Picture_24.jpeg)

# **VI этап** Информирование о результатах НОКОД

![](_page_39_Picture_1.jpeg)

Система независимой оценки качества образовательной деятельности

![](_page_39_Picture_3.jpeg)

![](_page_39_Picture_5.jpeg)

#### Информирование о результатах НОКОД

ГРУППА КОМПАНИЙ **ABEPC** 

![](_page_40_Picture_1.jpeg)

Система независимой оценки качества образовательной деятельности

![](_page_40_Picture_41.jpeg)

#### Личный кабинет для каждой образовательной организации

![](_page_40_Picture_5.jpeg)

![](_page_40_Picture_7.jpeg)

![](_page_41_Picture_62.jpeg)

#### Просмотр итогов НОКОД (Анкета 1 + Анкета 2) в личном кабинете без возможности редактирования данных

![](_page_41_Picture_3.jpeg)

![](_page_41_Picture_5.jpeg)

![](_page_42_Picture_41.jpeg)

![](_page_42_Picture_1.jpeg)

![](_page_42_Picture_3.jpeg)

![](_page_43_Picture_22.jpeg)

![](_page_43_Picture_3.jpeg)

![](_page_44_Picture_35.jpeg)

#### Новости и сообщения для пользователей. Например, о дате опубликования итогов НОКОД

![](_page_44_Picture_2.jpeg)

![](_page_44_Picture_4.jpeg)

+7 (495) 909-03-60, +7 (495) 995-58-32 [tolstova@iicavers.ru](mailto:tolstova@iicavers.ru) www.iicavers.ru Москва, ул. Русаковская, д.13

![](_page_45_Picture_1.jpeg)

![](_page_45_Picture_3.jpeg)